# ISLEVER

640-821

Introduction to Cisco Networking Technologies

**DEMO** 

https://www.islever.com/640-821.html

https://www.islever.com/cisco.html

For the most up-to-date exam questions and materials, we recommend visiting our website, where you can access the latest content and resources.

#### **QUESTION NO: 1**

Refer to the exhibit.

```
WG1R2#telnet 10.3.1.2
Trying 10.3.1.2 ... Open

Password required, but none set

[Connection to 10.3.1.2 closed by foreignthsprests
WG1R2#_
```

Why was this message received?

- A. No VTY password has been set
- B. No enable password has been set.
- C. No console password has been set.
- D. No enable secret password has been set.
- E. The login command has not been set on CON 0.
- F. The login command has not been set on the VTY ports.

#### Answer: A

# **Explanation:**

This error is generated due to unset of telnet password. You need to set the telnet password using:

Router(config)#line vty 0 4

Router(config-line)#password telnet

Router(Config-line)#login

# **QUESTION NO: 2**

A network administrator needs to create 29 subnetworks while maximizing the number of host addresses available on each subnet. How many bits must be borrowed from the host field of the network address to provide the required number of subnets with the most hosts per subnet?

- A. 2
- B. 3
- C. 4
- D. 5
- E. 6
- F. 7

#### Answer: D

# **Explanation:**

Answer E is correct because when administrator use the 5 bits for network, will gets 32 subnetwork.

11111000.

Subnet mask: 248

#### **QUESTION NO: 3**

Refer to the exhibit.

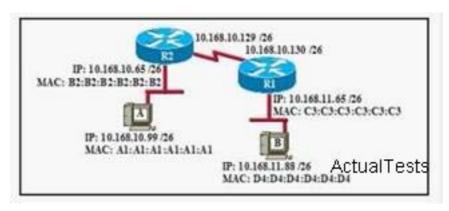

If host A sends an IP packet to host B, what will the OSI Layer 3 source address be in the packet when it reaches host B?

A. 10.168.10.99

B. 10.168.11.88

C. 10.168.11.65

D. A1:A1:A1:A1:A1

E. B2:B2:B2:B2:B2

F. C3:C3:C3:C3:C3

## **Answer: A**

## **Explanation:**

When packets transfer from one host to another, source address is source address, physical address is existing router's interface address. Similarly destination ip address is destination host address as well as physical address is destination router's interface address.

## **QUESTION NO: 4**

What is the difference between the Cisco router IOS commands show cdp neighbor detail and show cdp entry?

- A. The show cdp neighbor detail command shows all neighbor information, while show cdp entry displays only one line of output for each neighbor.
- B. The show cdp entry command shows neighbor information for specific neighbors only, while show cdp neighbor detail lists each neighbor with detailed output on each.
- C. The show cdp entry command shows neighbor information for all neighbors with one line of output for each, while show cdp neighbor detail lists each neighbor with detailed output on each.
- D. The show cdp neighbor detail command shows neighbor information for a single neighbor only, while show cdp entry displays detailed output on each neighbor known.

#### **Answer: B**

# **Explanation:**

CDP is a proprietary protocol designed by Cisco to help administrators collect information about both locally attached and remote devices. By using CDP, you can gather hardware and protocol information about neighbor devices majorly useful info for troubleshooting and documenting the network. The show cdp entry command shows neighbor information for specific neighbors only, while show cdp neighbor detail lists each neighbor with detailed output on each.

## **QUESTION NO: 5**

Refer to the exhibit.

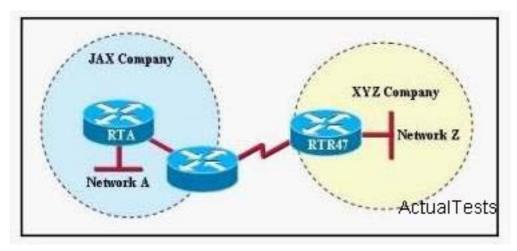

A person is trying to send a file from a host on Network A of the JAX Company to a server on Network Z of the XYZ Company. The file transfer fails. The host on Network A can communicate with other hosts on Network A. Which command, issued from router RTA, would be the most useful for troubleshooting this problem?

- A. show flash:
- B. show history
- C. show version
- D. show interfaces
- E. show controllers serial